## **INF3380: Parallel Programming for ScientificProblems**

Xing Cai

Simula Research Laboratory, andDept. of Informatics, Univ. of Oslo **Course overview & recap of serial programming**

### **Motivations**

- Many problems in natural sciences can benefit from large-scalecomputations
	- **o** more details
	- **better accuracy**
	- **c** more advanced models
- Example of huge computations: Detailed weather analysis of theentire globe
	- surface area:  $510,072,000$  km $^2$
	- spatial resolution  $1\times1$ km $^2$   $\rightarrow$   $5.1\times10^8$  small patches
	- spatial resolution  $100 \times 100$ m $^2 \rightarrow 5.1 \times 10^{10}$  small patches<br>edditional lovers in the vertical direction
	- **•** additional layers in the vertical direction
	- **•** high resolution in the time direction
- Traditional single-CPU computers are limited in capacity
	- typical clock frequency  $2\sim4$  GHz
	- typical memory size  $4\sim16$  GB

## **Motivations (cont'd)**

- Parallel computers are now everywhere!
	- CPUs nowadyas have more than one core on <sup>a</sup> chip $\bullet$
	- One computer may have several multicore chips
	- There are also accelerator-based parallel architectures —GPGPU
	- Clusters of different kinds

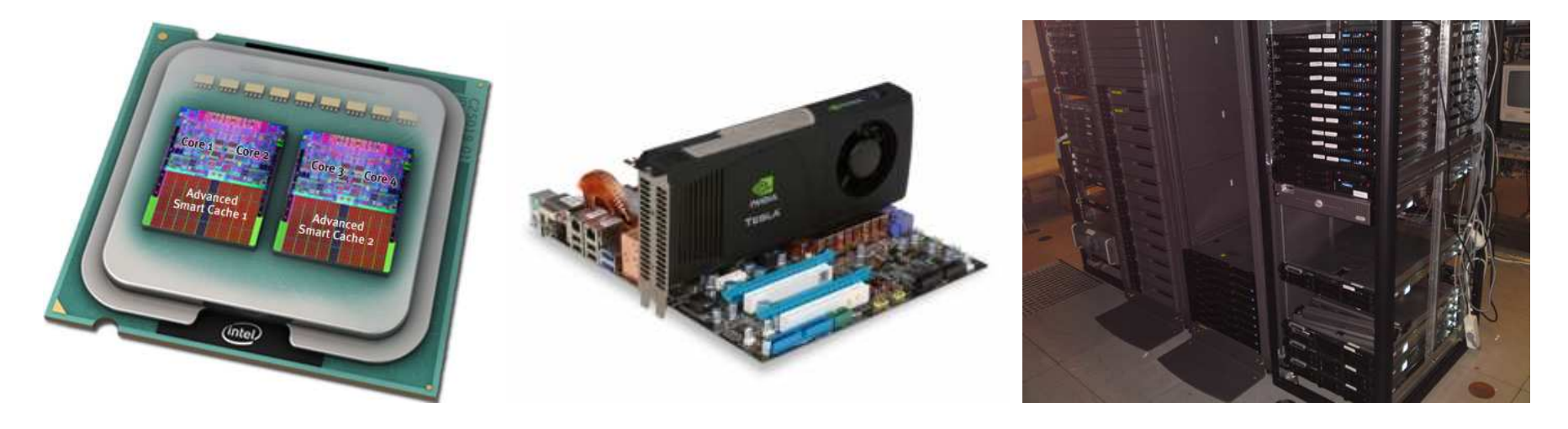

#### **An example of multicore-based cluster**

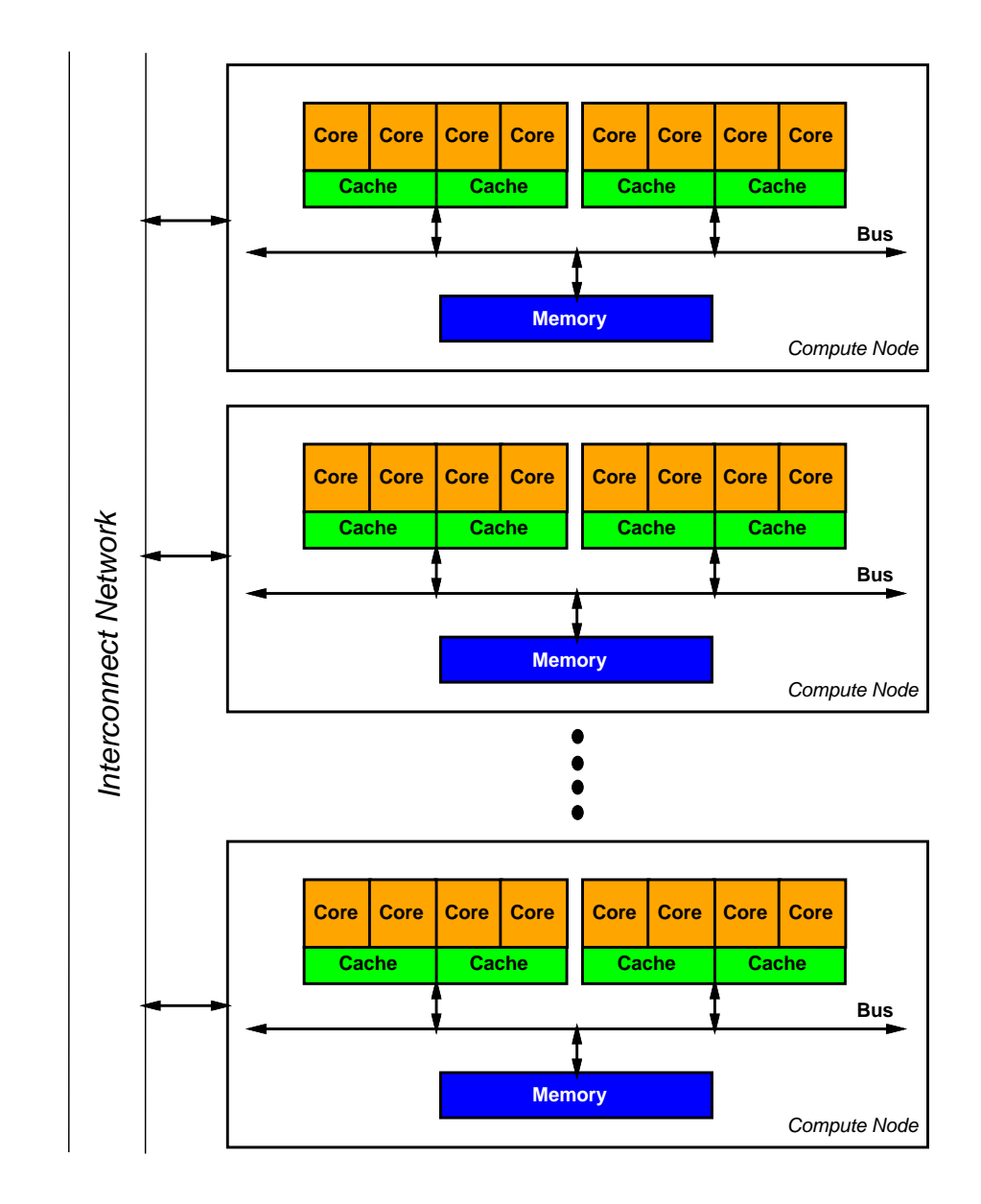

# **Why learning parallel programming?**

- Parallel computing <sup>a</sup> form of parallel processing by concurrentlyutilizing multiple computing units for one computational problem
	- **Shortening computing time**
	- solving larger problems
- However. . . .<br>.
	- modern multicore-based computers are good at multi-tasking, but not good at automatically computing one problem in parallel
	- automatic parallelization compilers have had little success
	- special parallel programming languages have had little success
	- serial computer programs have to be modified or rewritten toutilize parallel computers
- Learning parallel programming is thus important!

## **What will you learn in INF3380?**

- An introduction to parallel programming
	- $\bullet$  important concepts
	- basic parallel programming skills (MPI and OpenMP) $\bullet$
	- use of multicore PCs and PC clusters
	- **a** a peek into GPU computing
- After finishing the course, you should be able to write simple parallel programs
- You should also be able to learn more about advanced parallel programming on your own later

# **Teaching approaches**

- Focus on fundamental issues
	- **•** parallel programming = serial programming  $+$  finding parallelism + enforcing work division and collaboration
- Use of examples relevant for natural sciences
	- mathematical details are not required
	- understanding basic numerical algorithms is needed
	- implementing basic numerical algorithms is essential
- Hands-on programming exercises and tutoring

## **Some important info**

Textbook: Ananth Grama, George Karypis, Vipin Kumar and Anshul Gupta, **Introduction to Parallel Computing**, 2nd edition, Addison Wesley, 2003

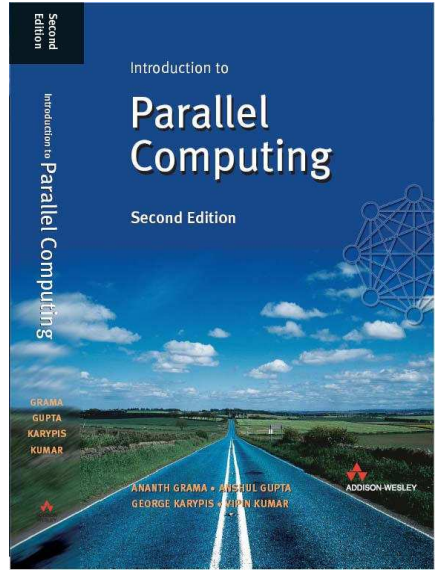

- Lecture slides
- Two mandatory assignments
- Written exam with grades A–F

**Recapitulation of serial programming**

# **What is serial programming?**

- Roughly, <sup>a</sup> computer program executes <sup>a</sup> sequence of operationsapplied to data structures
- A program is normally written in <sup>a</sup> programming language
- Data structures:
	- **•** variables of primitive data types (char, int, float, double etc.)
	- variables of composite and abstract data types (struct in C, class in Java & Python)
	- **o** array variables
- **Operations:** 
	- **statements and expressions**
	- **o** functions

#### **Variables**

**In a dynamically typed programming language (e.g. Python)** variables can be used without declaration beforehand

```
a = 1.0b = 2.5c = a + b
```
In statically typed languages (e.g. Java and C) declaration of variables must be done first

```
double a, b, c;
a = 1.0;
b = 2.5;c = a + bi
```
## **Simple example**

- Suppose we have temperature measurement for each hour during <sup>a</sup>day
- $t_{1}$  is the temperature at 1:00 o'clock,  $t_{2}$  is the temperature at 2:00  $\,$ <sup>o</sup>'clock, and so on.
- How to find the average temperature of the day?
- We need to first add up all the <sup>24</sup> temperature measurements:

$$
T = t_1 + t_2 + \ldots + t_{24} = \sum_{i=1}^{24} t_i
$$

The average temperature can then be calculated as $\frac{T}{24}.$ 

# **Simple example (cont'd)**

How to implement the calculations as <sup>a</sup> computer program?

- First, create an array of <sup>24</sup> floating-point numbers to store the <sup>24</sup>temperatures. That is,  $\mathtt{t}$ [0] stores  $t_1$ ,  $\mathtt{t}$ [1] stores  $t_2$  and so or  $_{\rm 2}$  and so on. Note that array index starts from  $0!$
- Sum up all the values in the array  $\operatorname{\mathsf{t}}$ 
	- Same syntax for the computational loop in Java & C:

```
T = 0;
  for (i=0; i<24; i+1)T = T + t[i];Syntax for Python:
  T = 0for i in range(0,24):
```

```
T = T + t[i]
```
 ${\sf Finally, \;t\_average} \; = \; {\rm T}/24 \, {\it i}$ 

## **Similarities and differences between languages**

- For scientific applications, arrays of numerical values are the most important basic building blocks of data structures
- Extensive use of  $for$ -loops for doing computations
- Different syntax details
	- **•** allocation and deallocation of arrays
		- Java: double[] v=new double[n];
		- $\operatorname{\mathsf{C}}$ : double \*v=malloc(n\*sizeof(double));
		- $\mathsf{Python:}\ v\negthinspace$ ze $\mathsf{r}\mathsf{os}$ (n,dt $\mathsf{type}\texttt{=float64}$ )  $\mathsf{(using\ NumPy)}$
	- definition of composite and abstract data types
	- $\bullet$  I/O

# **C as the main choice of programming language**

- C is one of the dominant programming languages in computational sciences
- Syntax of C inspired many newer languages (C++, Java, Python)
- Good computational efficiency
- C is ideal for using MPI and OpenMP (also GPU programming)
- We will thus choose C as the main programming language
- This lecture will give <sup>a</sup> crash course on scientific programming, withsyntax details in C

## **Some words about pointers in C**

- A variable in <sup>a</sup> program has <sup>a</sup> name and type, its value is storedsomewhere in memory
- $\tt{Type}\phantom{1}$   $\star$ p declares a pointer to a variable of datatype  $\tt{Type}$
- A pointer is actually <sup>a</sup> special type of variable, used to hold the memory address of <sup>a</sup> variable
- From a variable to its pointer:  $\texttt{int}$  a;  $\texttt{int}$   $\ast$ p;  $\texttt{p}$  = &a;
- We can use a pointer to change the variable value  $\rm \star_{\rm P}$  = 2;
- A pointer can also be used to hold the memory address of the firstentry of an array (such as returned by  $\texttt{mallow}(\boldsymbol{\theta})$
- Array indexing:  $p[0]$ ,  $p[1]$ ...
- Pointer arithmetic:

```
int *p = (int*)malloc(10*sizeof(int));
int *p2 = p + 3; /* p2 is now pointing to p[3] */
```
## **Allocating multi-dimensional arrays (1)**

Let's allocate a 2D array for representing a  $m\times n$  matrix

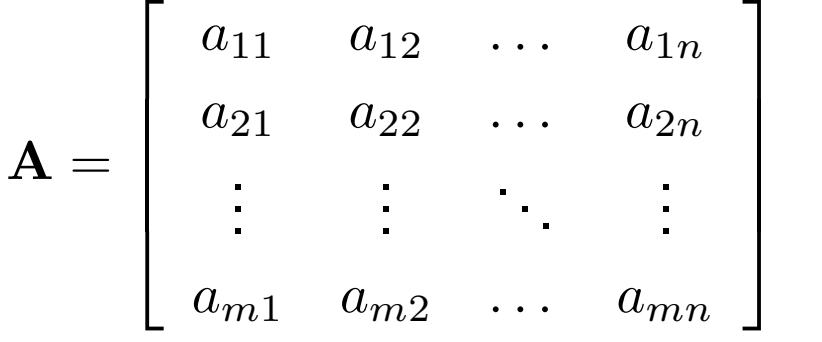

Java:

 $double$ [][]  $A = new double[m][n];$ 

```
\bullet C:
```

```
double **A = (double**)malloc(m
*sizeof(double*));for (i=0; i \leq m; i++)A[i] = (double
*)malloc(n*sizeof(double));
```
Same syntax in Java and C for indexing and traversing <sup>a</sup> 2D array

```
for (i=0; i<m; i++)for (j=0; j<n; j++)A[i][j] = i+j;
```
## **Allocating multi-dimensional arrays (2)**

Use of NumPy makes array allocation very simple in Pythonfrom numpy import \* <sup>A</sup> <sup>=</sup> zeros((m,n), dtype=float64) **Indexing and traversing a 2D array in Python** 

```
for i in range(0,m):
  for j in range(0, n):
    A[i,j] = i+j;
```
## **More about two-dimensional arrays in C (1)**

■ C doesn't have true multi-dimensional arrays, a 2D array is actually an array of 1D arrays (like Java)

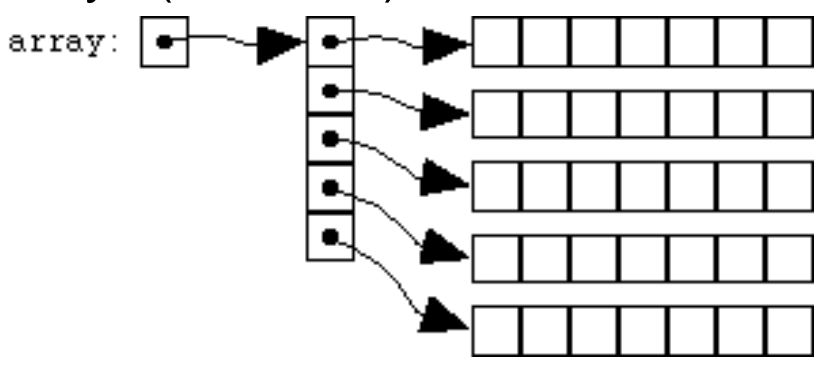

- <code>A[i]</code> is a pointer to row number  $i\texttt{+1}$
- It is also possible to use static memory allocation of fix-sized 2Darrays, for example:

```
double A[10][8];
```
However, the size of the array is decided at compiler time (notruntime)

## **More about two-dimensional arrays in C (2)**

- Dynamic memory allocation of 2D arrays through e.g. malloc
- Another way of dynamic allocation, to ensure contiguous underlyingdata storage (for good use of cache):

double\*A\_storage=(double\*)malloc(n\*n\*sizeof(double)); double \*\*A <sup>=</sup> (double\*\*)malloc(n \*sizeof(double\*));for  $(i=0; i \leq n; i++)$ 

A[i] <sup>=</sup> &(A\_storage[i \*n]);

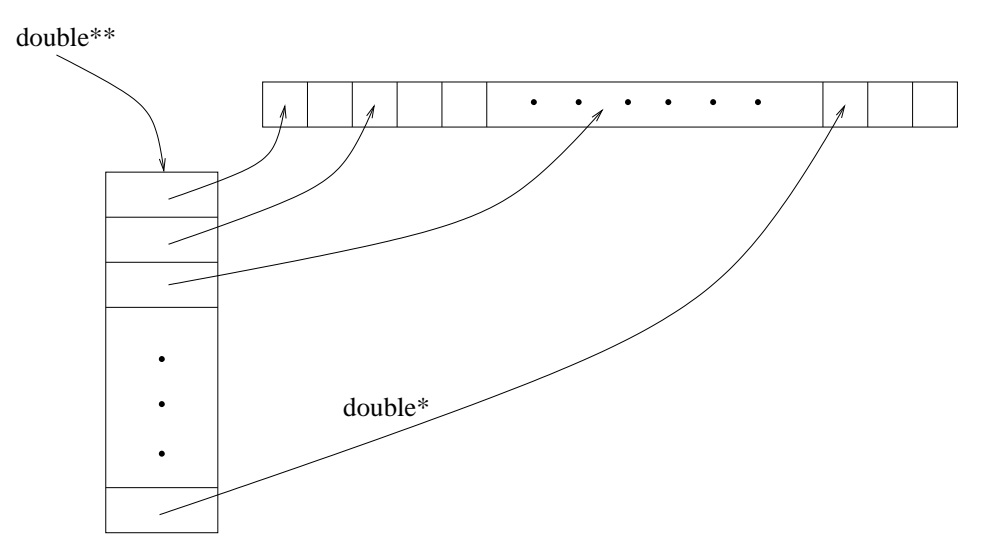

# **Deallocation of arrays in C**

- If an array is dynamically allocated, it is important to free the storage when the array is not used any more
- **C** Example 1

```
\texttt{int} * \texttt{p} = (\texttt{int}*)\texttt{m} \texttt{alloc(n*sizeof(int))};/\star ... \star/
 ...

free(p);
```
**C** Example 2

```
double **A = (double**)malloc(m
*sizeof(double*));for (i=0; i \leq m; i++)A[i] = (double
*)malloc(n*sizeof(double));/* \t\dots \t*\rangle
 ...

for (i=0; i<m; i++)
  free(A[i]);
free(A);
```
Be careful! Memory allocation and deallocation can easily lead toerrors

# **The form of <sup>a</sup> C program**

- A program in C is made up of functions
- A stand-alone C program must at least implement function main, which will be executed by the operating system
- Functions are made up of statements and declarations $\bullet$
- Variables must be declared before usage
- Possible to use functions and variables declared in libraries

## **Some syntax details in C**

- Semicolon (;) terminates a statement  $\bullet$
- Braces  $({})$  are used to group statements into a block L
- Square brackets ([]) are used in connection with arrays $\bullet$
- Comments can be added between  $/\ast$  and  $\ast/$

## **Functions in C**

- **P** Function declaration specifies name, type of return value, and (optionally) <sup>a</sup> list of parameters
- Function definition consists of declaration and a block of code, which encapsulates some operation and/or computation

```
return_type function_name (parameter declarations)
\{declarations of local variables
  statements}
```
#### **Function arguments**

- All arguments to <sup>a</sup> C function are passed by value
- That is, <sup>a</sup> copy of each argument is passed to the functionvoid function test (int i) {  $i = 10;$ }

The change of  $\mathtt{i}$  inside  $\mathtt{test}$  has no effect when the function returns

Passing pointers as function arguments can be used to get output

```
void function test (int *i) {
  \star i = 10;}
```
The change of  $\mathtt{i}$  inside  $\mathtt{test}$  now has effect

#### **Function example 1: swapping two values**

```
void swap (int
*a, int
*b){
  int tmp;
  tmp =
*a;
*a =
*b;*b = \text{tmp};}
```
#### **Function example 2: smoothing <sup>a</sup> vector**

We want to smooth the values of a vector  ${\bf v}$  by the following formula:

$$
v_i^{\text{new}} = v_i + c(v_{i-1} - 2v_i + v_{i+1}), \quad 2 \le i \le n - 1
$$

```
where c is a constant
void smooth (double
*v_new, double
*v, int n, double c)
{
 int i;
 for (i=1; i<n-1; i++)v_new[i] = v[i] + c
*(v[i-1]-2*v[i]+v[i+1]);v new[0] = v[0];v new[n-1] = v[n-1];
}
```
Similar computations occur frequently in numerical computations

#### **Function example 3: matrix-vector multiplication**

We want to compute  $\mathbf{y} = \mathbf{A}\mathbf{x}$ , where  $\mathbf{A}$  is a  $m \times n$  matrix,  $\mathbf{y}$  is a vector of longth  $m$  and  $\mathbf{x}$  is a vector of longth  $m$ : length  $m$  and  ${\bf x}$  is a vector of length  $n$ :

$$
y_i = A_{i1}x_1 + A_{i2}x_2 + \dots + A_{in}x_n = \sum_{j=1}^n A_{ij}x_j, \quad 1 \le i \le m
$$

void mat\_vec\_prod (double \*\*A, double \*y, double \*x,int m, int n)

```
{
 int i,j;
 for (i=0; i<m; i++) {
   y[i] = 0.0;for (j=0; j<n; j++)y[i] += A[i][j]
*x[j];}}
```
## **Example of <sup>a</sup> complete C program**

```
#include <stdio.h> /
* import standard I/O functions
*/int myfunction(int x) /
* define a function
*/\{int r;
  r = x
*x + 2
*x + 3;
 return r;
}int main (int nargs, char** args)
{
 int x,y;
  x = atoi(args[1]); /* read x from command line */
 y = myfunction(x); /
* invoke myfunction
*/printf("x=%d, y=%d\n", x, y);
 return 0;
}
```
# **Compilation**

- Suppose a file named  $\text{\tt first.c}$  contains the  $\textsf{C}$  program
- Suppose we use GNU C compiler  $\mathop{{\rm gcc}\nolimits}$  $\bullet$
- Step 1: Creation of <sup>a</sup> file of object code:

```
gcc -c first.c
```
An object file named  ${\tt first.o}$  will be produced.

Step 2: Creation of the executable:

```
gcc -o run first.o
```
The executable will have name  $\verb|run|$ 

Alternatively (two steps in one),

```
gcc -o run first.c
```
Better to use the 2-step approach for complex examples

## **Some important compiler options**

#### During compilation:

- Option  $-\circ$  turns on optimization flag of the compiler
- Option  $-\mathtt{c}$  produces an object file for each source file listed
- Option  $\mathtt{-1xxx}$  suggests directory  $\mathtt{xxx}$  for search of header files

#### **O** During linkage:

- Option - $1xxx$  links with a specified library with name  $1i{\rm b}xxx$  .  ${\rm a}$ or libxxx.so
- Option  $\tt -Lxxx$  suggests directory  $xxx$  for search of library files
- Option  $-\circ$  specifies the name of the resulting executable